Федеральное государственное образовательное бюджетное учреждение высшего образования «Финансовый университет при Правительстве Российской Федерации» (Финуниверситет)

> Самарский финансово-экономический колледж (Самарский филиал Финуниверситета)

**УТВЕРЖДАЮ** Заместитель директора по учебнометодической работе Л.А Косенкова Stepholog 20 22r.  $\langle \langle$  $\mathcal{Y}$ 

## РАБОЧАЯ ПРОГРАММА ПРОФЕССИОНАЛЬНОГО МОДУЛЯ «ПМ.01 РАЗРАБОТКА МОДУЛЕЙ ПРОГРАММНОГО ОБЕСПЕЧЕНИЯ ДЛЯ КОМПЬЮТЕРНЫХ СИСТЕМ»

## СПЕЦИАЛЬНОСТЬ: 09.02.07 ИНФОРМАЦИОННЫЕ СИСТЕМЫ И ПРОГРАММИРОВАНИЕ

Рабочая программа профессионального модуля разработана на основе федерального государственного образовательного стандарта среднего профессионального образования, утвержденного приказом Министерства образования и науки Российской Федерации от 09.12.2016 г. № 1547 по специальности 09.02.07 Информационные системы и программирование, с учетом Профессионального стандарта, утвержденного приказом Министерства труда и социальной защиты Российской Федерации от 11 апреля 2014 г. № 647н «Об утверждении профессионального стандарта 06.011 Администратор баз данных» (зарегистрирован Министерством юстиции Российской Федерации 24 ноября 2014 г., регистрационный № 34846)

Присваиваемая квалификация: администратор баз данных

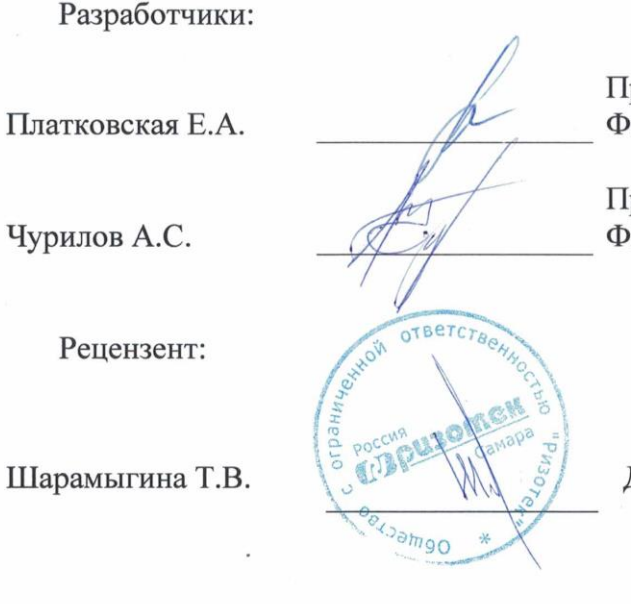

реподаватель Самарского филиала инуниверситета

реподаватель Самарского филиала инуниверситета

Директор ООО «Ризотек»

Рабочая программа профессионального модуля рассмотрена и рекомендована к утверждению на заседании предметной (цикловой) комиссии естественноматематических дисциплин

Протокол от « $\frac{dH}{d}$ » *вивария* 20. <u>22</u> г. № 5

### **СОДЕРЖАНИЕ**

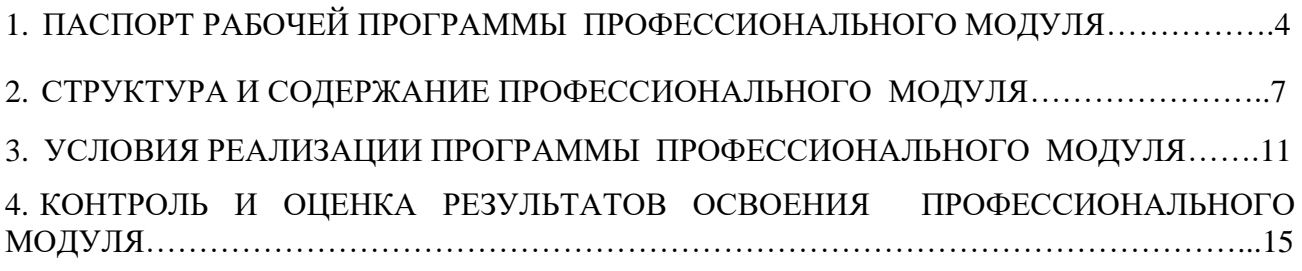

## **1. ПАСПОРТ РАБОЧЕЙ ПРОГРАММЫ ПРОФЕССИОНАЛЬНОГО МОДУЛЯ ПМ.01 Разработка модулей программного обеспечения для компьютерных систем**

### **1.1. Цель и планируемые результаты освоения профессионального модуля**

В результате изучения профессионального модуля студент должен освоить основной вид деятельности **Разработка модулей программного обеспечения для компьютерных систем** и соответствующие ему профессиональные компетенции и общие компетенции:

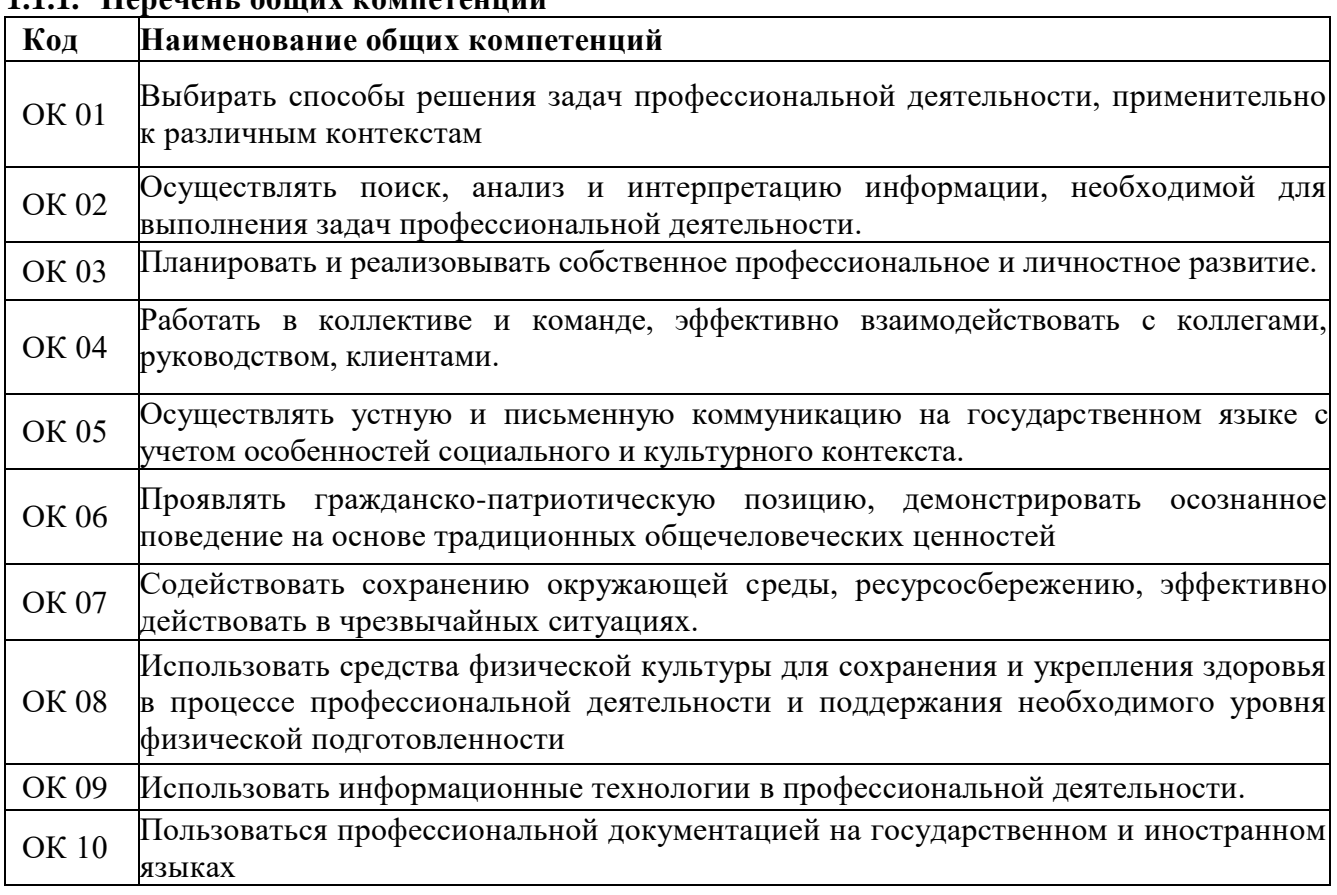

### **1.1.1. Перечень общих компетенций**

### **1.1.2. Перечень профессиональных компетенций**

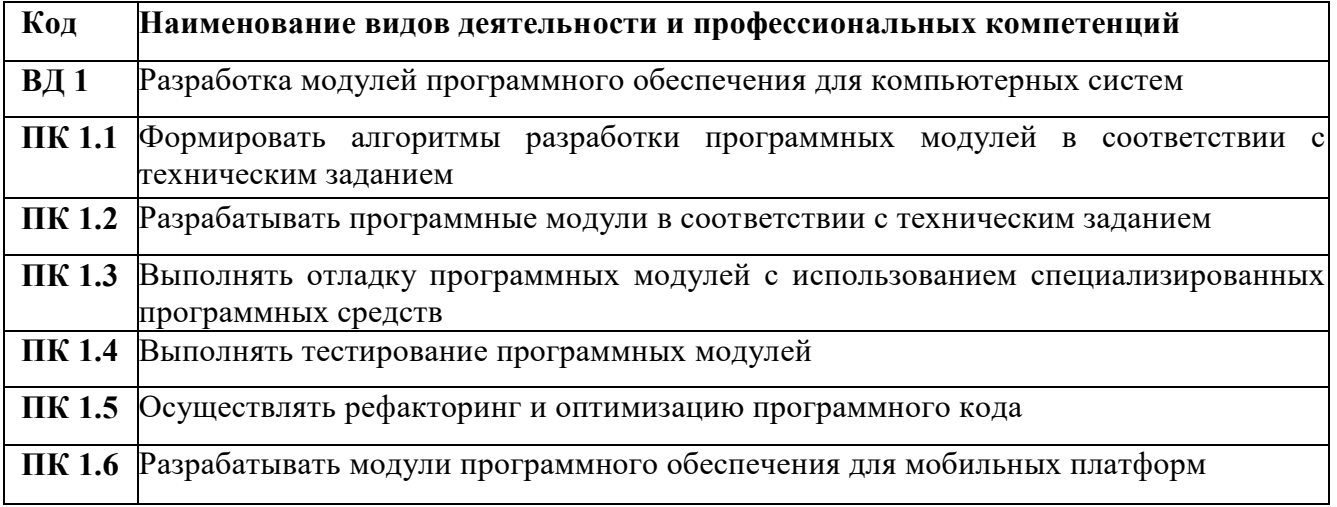

### **1.1.3. В результате освоения профессионального модуля студент должен**:

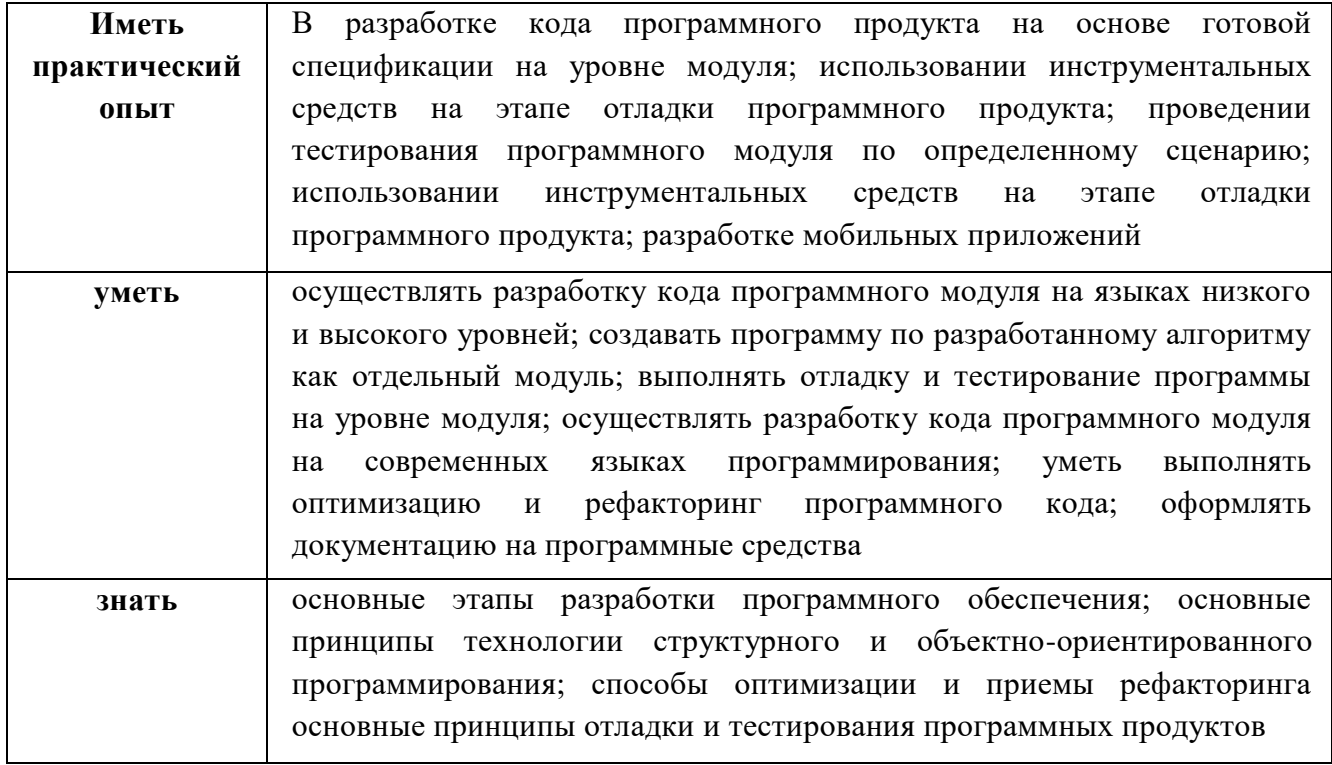

### 1.2. Перечень применяемых профессиональных стандартов

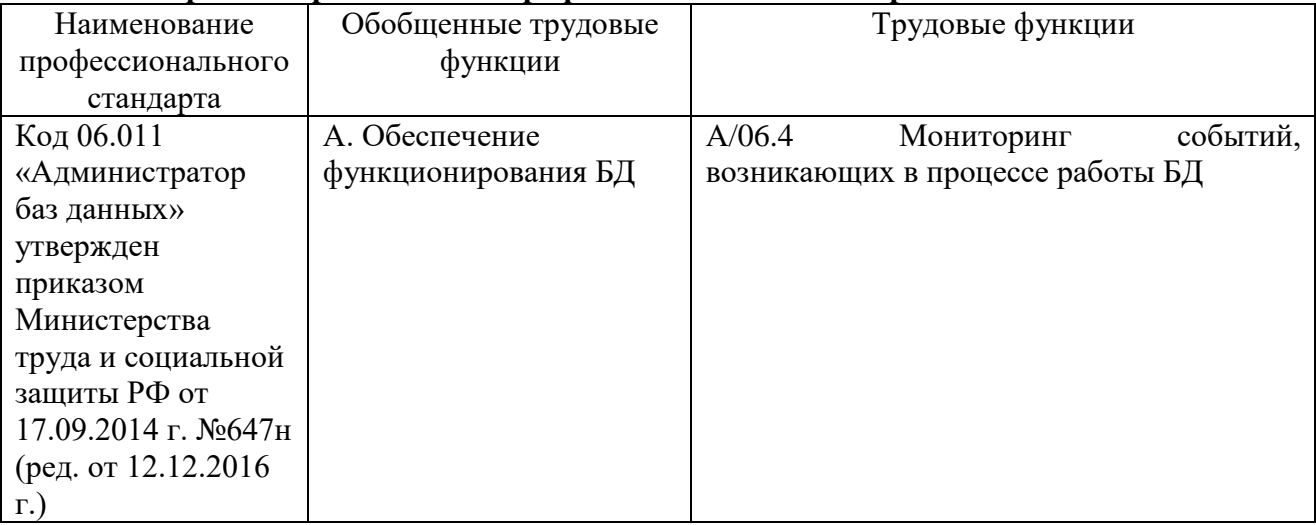

### 1.3. Сопоставление единиц ФГОС СПО и профессиональных стандартов

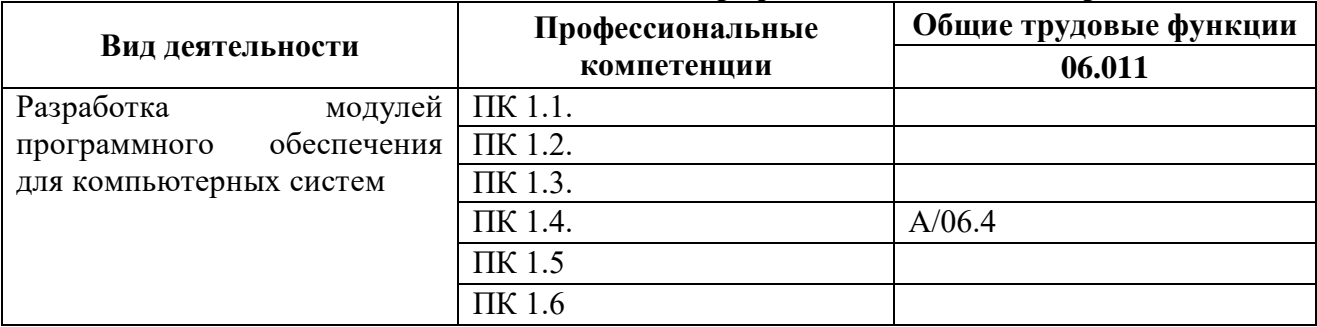

### 1.4 Количество часов, отводимое для освоения профессионального модуля

всего  $-266$  час.;

МДК 01.01 Разработка программных модулей

объем работы обучающихся во взаимодействии с преподавателем - 32 час.;

самостоятельная работа обучающегося - 6 час.;

МДК 01.02 Поддержка тестирование программных модулей

объем работы обучающихся во взаимодействии с преподавателем – 28 час.; самостоятельная работа обучающегося – 6 час.; МДК 01.03 Разработка мобильных приложений объем работы обучающихся во взаимодействии с преподавателем – 30 час.; самостоятельная работа обучающегося – 8 час.; МДК 01.04 Системное программирование объем работы обучающихся во взаимодействии с преподавателем – 28 час.; самостоятельная работа обучающегося – 8 час.; на учебную практику – 36 час.; на производственную практику (по профилю специальности) – 72 час.; экзамен по модулю – 10 час.

7

## **2. СТРУКТУРА и содержание профессионального модуляПМ. 01 2.1. Структура профессионального модуля**

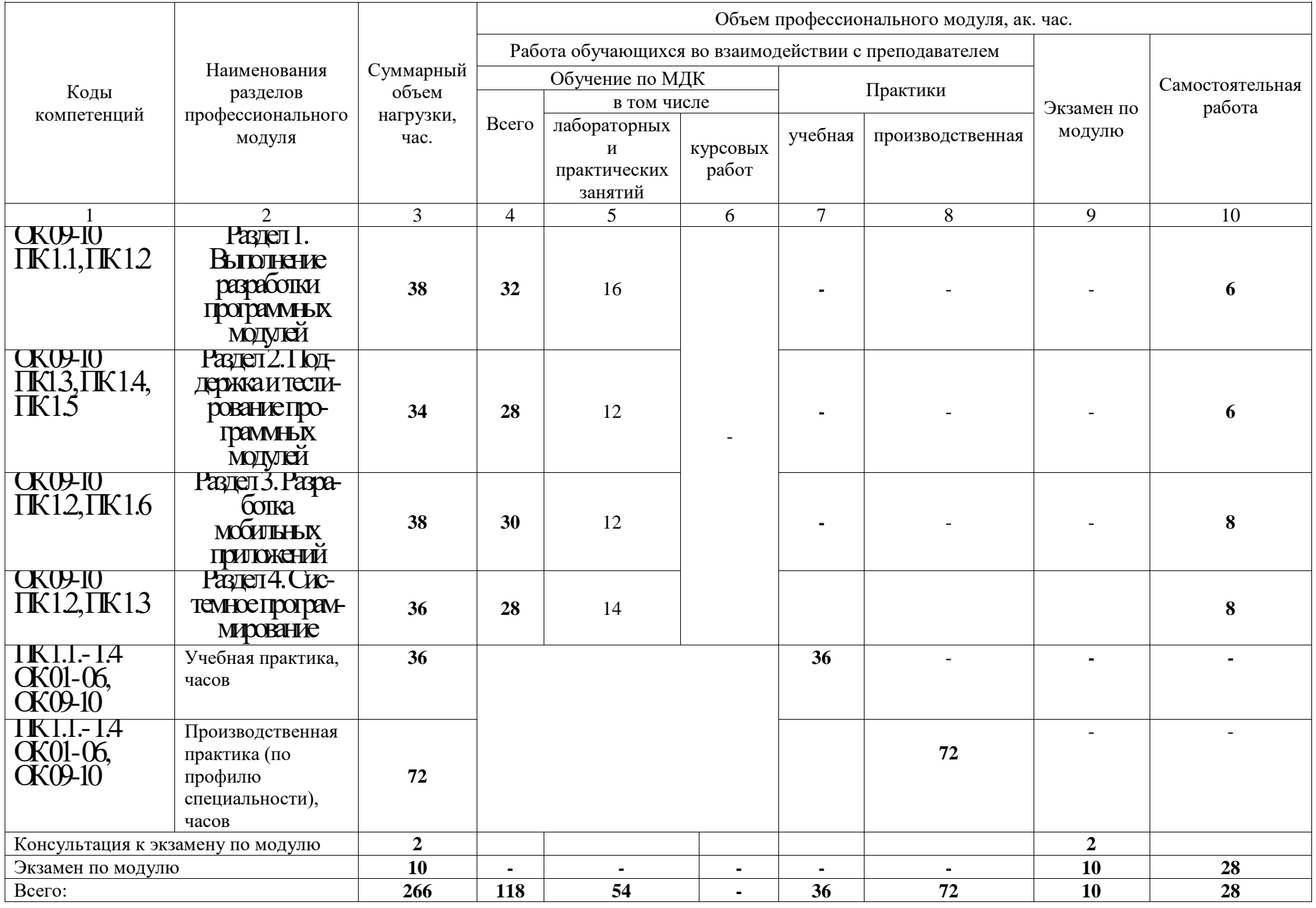

## **2.2. Тематический план и содержание профессионального модуля (ПМ)**

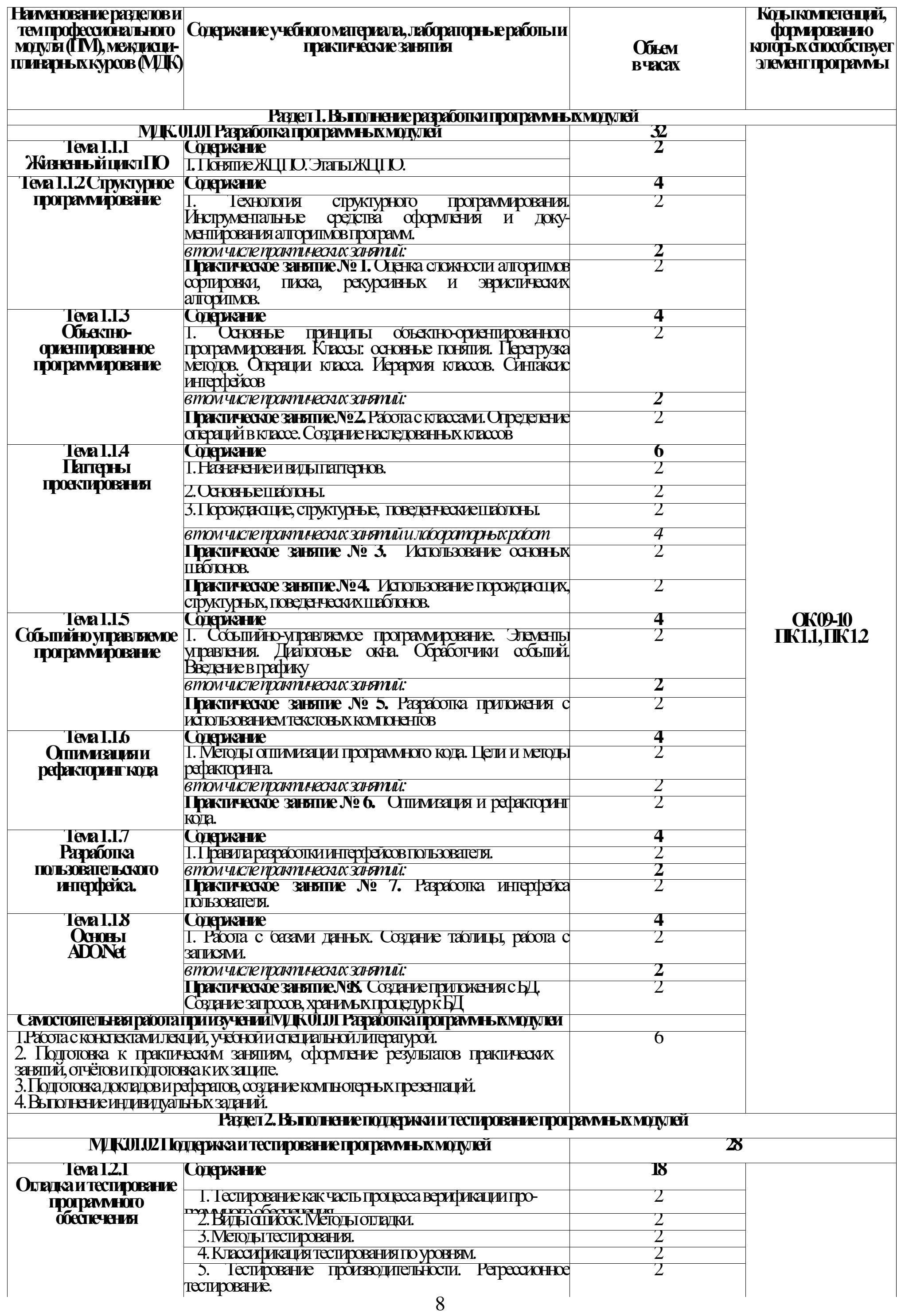

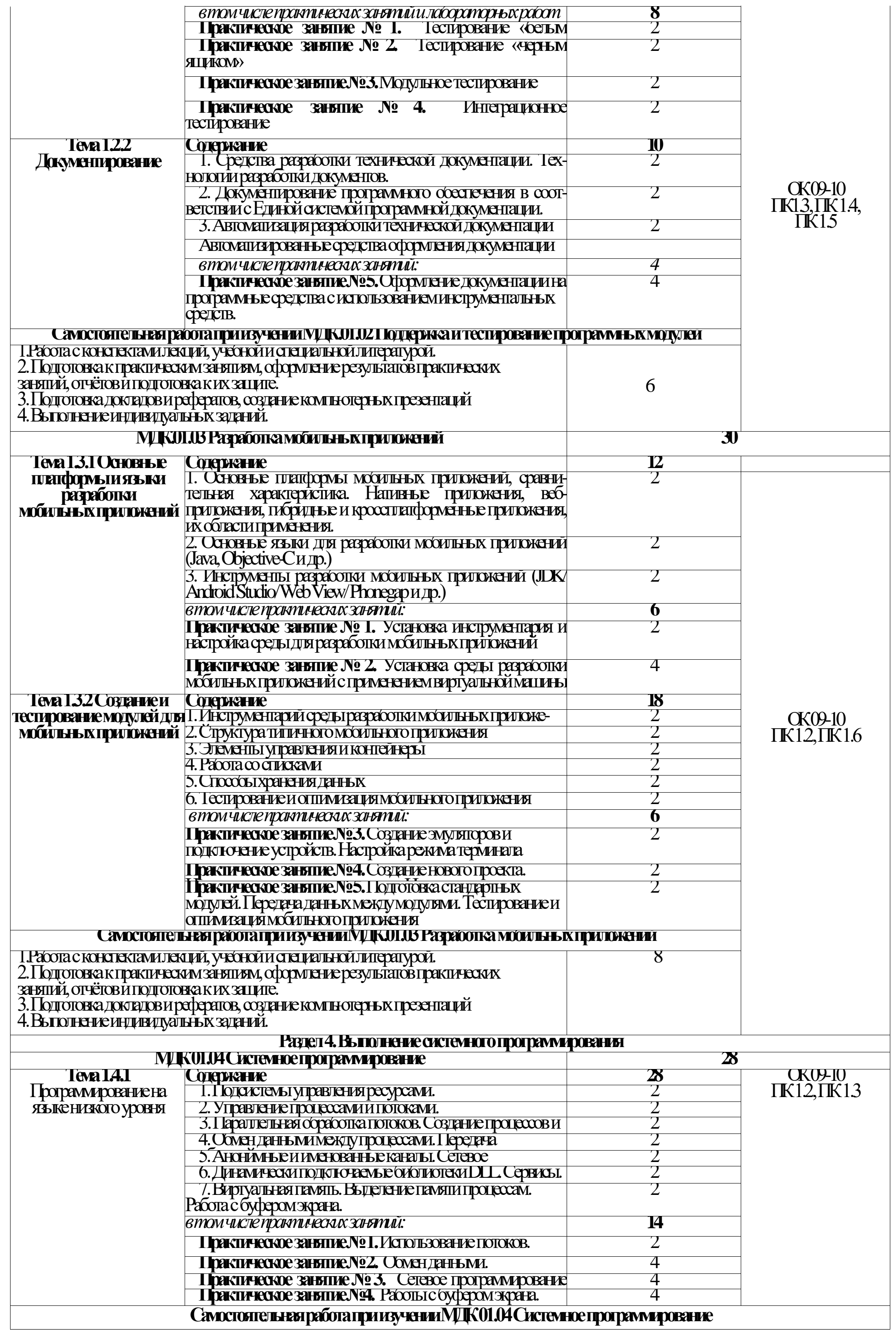

# 10

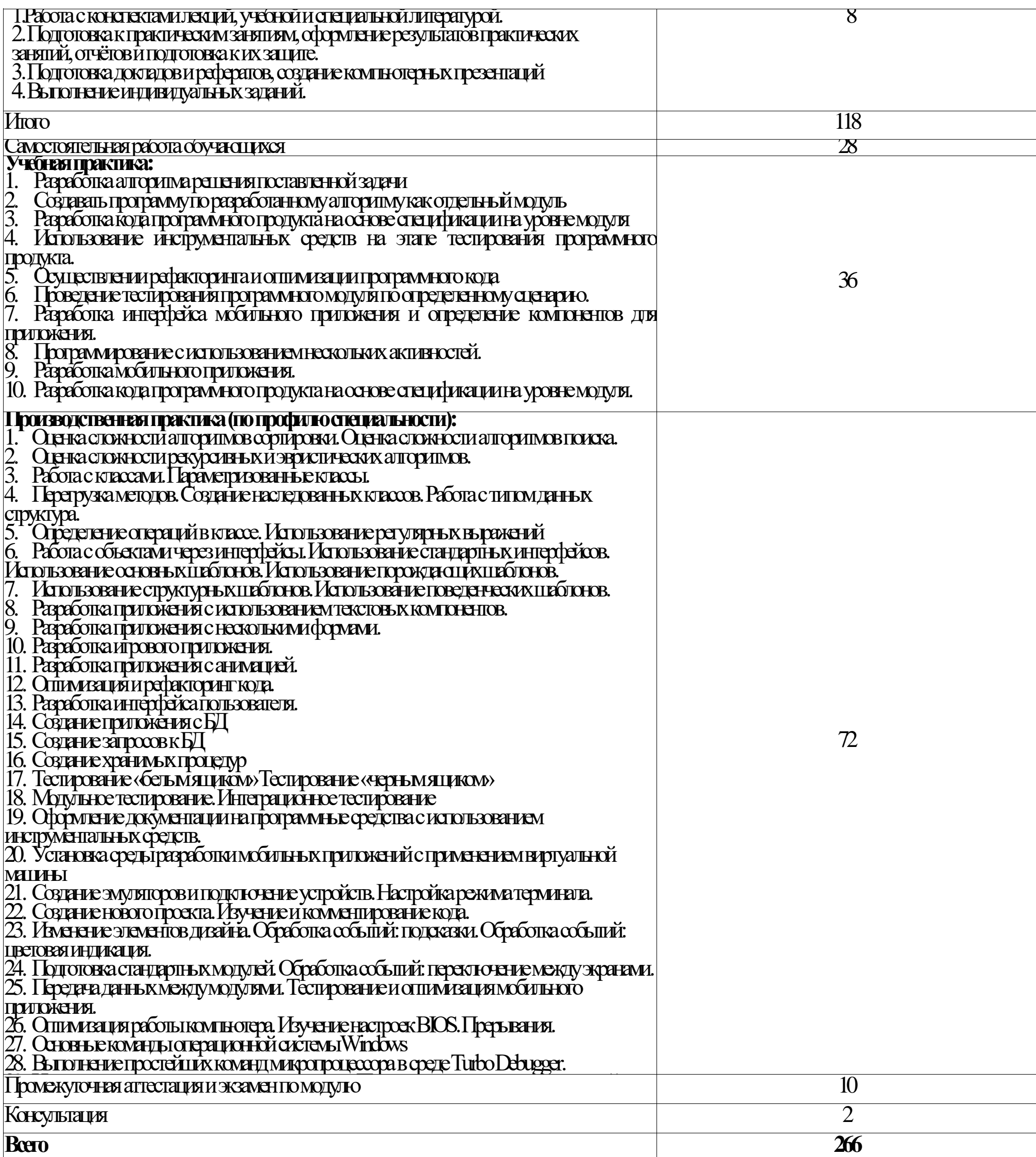

### **3. УСЛОВИЯ РЕАЛИЗАЦИИ ПРОГРАММЫ ПРОФЕССИОНАЛЬНОГО МОДУЛЯ**

### **3.1. Материально-техническое обеспечение:**

Учебная аудитория для проведения занятий всех видов, в том числе групповых и индивидуальных консультаций, текущего контроля и промежуточной аттестации (лаборатория Программного обеспечения и сопровождения компьютерных систем)

Специализированная мебель: Стол (учительский) Стол компьютерный Кресло компьютерное Доска меловая Шкаф Информационные стенды

Технические средства обучения: Персональные компьютеры Мультимедиа проектор Экран

### Перечень лицензионного программного обеспечения:

ОС Windows, MS Office, 7-Zip, Adobe Acrobat Reader, Comodo Internet Security, Bloodshed Dev-C++, Apache NetBeans, MySQL for Windows, Android Studio. Методическое обеспечение:

Учебно-методический комплекс по профессиональному модулю «ПМ.01 Разработка модулей программного обеспечения для компьютерных систем».

Учебная аудитория обеспечена доступом к сети Интернет и электронной информационно-образовательной среде Финуниверситета

### **3.2. Информационное обеспечение обучения**

Для реализации программы библиотечный фонд имеет печатные и электронные образовательные и информационные ресурсы, рекомендуемые для использования в образовательном процессе.

### **3.2.1 Основная литература**

1. Белугина, С. В. Разработка программных модулей программного обеспечения для компьютерных систем. Прикладное программирование : учебное пособие для спо / С. В. Белугина. - 3-е изд., стер. - Санкт-Петербург : Лань, 2022. - 312 с. - URL: https://e.lanbook.com/book/200390 (дата обращения: 28.03.2022). - Режим доступа: ЭБС Лань, для зарегистрир. пользователей. - ISBN 978-5-8114-9817-8. – Текст : электронный.

2. Федорова, Г. Н. Разработка, внедрение и адаптация программного обеспечения отраслевой направленности : учебное пособие / Г. Н. Федорова. - Москва : КУРС : ИНФРА-М, 2022 - 336 с. - (Среднее Профессиональное Образование). - URL: https://znanium.com/catalog/product/1858587 (дата обращения: 28.03.2022). - Режим доступа: ЭБС Znanium.com, для зарегистрир. пользователей. - ISBN 978-5-906818-41-6. - Текст : электронный.

3. Гагарина, Л. Г. Технология разработки программного обеспечения : учебное пособие / Л. Г. Гагарина, Е. В. Кокорева, Б. Д. Сидорова-Виснадул ; под ред. Л. Г. Гагариной. - Москва : ФОРУМ : ИНФРА-М, 2021. - 400 с. - (Среднее профессиональное образование). - URL: https://znanium.com/catalog/product/1189951 (дата обращения: 29.03.2022). - Режим доступа: ЭБС Znanium.com, для зарегистрир. пользователей. - ISBN 978-5-8199-0812-9. - Текст : электронный.

4. Зубкова, Т. М. Технология разработки программного обеспечения : учебное пособие / Т. М. Зубкова. - Санкт-Петербург : Лань, 2022. - 324 с. - URL: https://ezpro.fa.ru:3178/book/206882 (дата обращения: 09.03.2022). - Режим доступа: ЭБС Лань, для зарегистрир. пользователей. - ISBN 978-5-8114-3842-6. - Текст : электронный.

5. Волк, В. К. Практическое введение в программную инженерию : учебное пособие / В. К. Волк. - Санкт-Петербург : Лань, 2022. - 100 с. - URL: https://ezpro.fa.ru:3178/book/206669 (дата обращения: 09.03.2022). - Режим доступа: ЭБС Лань, для зарегистрир. пользователей. - ISBN 978-5-8114-3656-9. - Текст : электронный.

6. Белугина, С. В. Разработка программных модулей программного обеспечения для компьютерных систем. Прикладное программирование : учебное пособие для СПО / С. В. Белугина. - 3-е изд., стер. - Санкт-Петербург : Лань, 2022. - 312 с. - URL: https://e.lanbook.com/book/200390 (дата обращения: 28.03.2022). - Режим доступа: ЭБС Лань, для зарегистрир. пользователей. - ISBN 978-5-8114-9817-8. - Текст : электронный.

7. Коржинский С. Н. Разработка мобильных приложений : учебник / Коржинский С. Н. - Москва : КноРус, 2022. - 421 с. - URL: https://book.ru/book/944559 (дата обращения: 18.08.2022). - Режим доступа: ЭБС Book.ru, для зарегистрир. пользователей. - ISBN 978-5- 406-09570-6. - Текст : электронный.

8. Соколова, В. В. Разработка мобильных приложений : учебное пособие для среднего профессионального образования / В. В. Соколова. - Москва : Юрайт, 2022. - 175 с. - (Профессиональное образование). - URL: <https://ezpro.fa.ru:3217/bcode/495527> (дата обращения: 09.03.2022). - Режим доступа: ЭБС Юрайт, для зарегистрир. пользователей. - ISBN 978-5-534-10680-0. - Текст : электронный.

9. Заяц, А. М. Введение в гибридные технологии разработки мобильных приложений : учебное пособие для спо / А. М. Заяц, Н. П. Васильев. - 2-е изд., стер. - Санкт-Петербург : Лань, 2022. - 160 с. - URL: https://e.lanbook.com/book/200459 (дата обращения: 09.03.2022). - Режим доступа: ЭБС Лань, для зарегистрир. пользователей. - ISBN 978-5-8114-9555-9. - Текст : электронный.

10. Пирская, Л. В. Разработка мобильных приложений в среде Android Studio : учебное пособие / Л. В. Пирская ; Южный федеральный университет. - Ростов-на-Дону ; Таганрог : Южный федеральный университет, 2019. - 125 с. : ил., табл. - URL: <https://biblioclub.ru/index.php?page=book&id=598634> (дата обращения: 09.03.2022). - Режим доступа: ЭБС Университетская библиотека онлайн, для зарегистрир. пользователей. - Библиогр. в кн. - ISBN 978-5-9275-3346-6. - Текст : электронный.

11. Кузнецов, А. С. Системное программирование : учебное пособие / А. С. Кузнецов, И. А. Якимов, П. В. Пересунько. - Красноярск : СФУ, 2018. - 170 с. - URL: https://e.lanbook.com/book/157574 (дата обращения: 09.03.2022). - Режим доступа: ЭБС Лань, для зарегистрир. пользователей. - ISBN 978-5-7638-3885-5. - Текст : электронный.

12. Васильева, И. И. Системное и прикладное программирование : учебное пособие / И. И. Васильева. - Елец : ЕГУ им. И.А. Бунина, 2019. - 130 с. - URL: https://e.lanbook.com/book/195791 (дата обращения: 09.03.2022). - Режим доступа: ЭБС Лань, для зарегистрир. пользователей. - ISBN 978-5-00151-039-0. - Текст : электронный. Электронные издания (электронные ресурсы)

1. Учебники по программированию <http://programm.ws/index.php>

2. Eckel B. Thinking in C++ (2nd Edition) Free Electronic Book.

3. <http://www.mindview.net/Books/TICPP/ThinkingInCPP2e.html>

### **3.2.2. Дополнительная литература**

1. Подбельский, В. В. Программирование. Базовый курс С# : учебник для среднего профессионального образования / В. В. Подбельский. - Москва : Юрайт, 2022. - 369 с. - (Профессиональное образование). - URL: <https://ezpro.fa.ru:3217/bcode/475775> (дата обращения: 28.03.2022). - Режим доступа: ЭБС Юрайт, для зарегистрир. пользователей. - ISBN 978-5-534-11467-6. - Текст : электронный.

2. Гниденко, И. Г. Технология разработки программного обеспечения : учебное пособие для среднего профессионального образования / И. Г. Гниденко, Ф. Ф. Павлов, Д. Ю. Федоров. - Москва : Юрайт, 2022. - 235 с. - (Профессиональное образование). - URL: <https://ezpro.fa.ru:3217/bcode/492496> (дата обращения: 28.03.2022). - Режим доступа: ЭБС Юрайт, для зарегистрир. пользователей. - ISBN 978-5-534-05047-9. - Текст : электронный.

3. Исаченко, О. В. Программное обеспечение компьютерных сетей : учебное пособие / О. В. Исаченко. - 2-е изд., испр. и доп. - Москва : ИНФРА-М, 2021. - 158 с. - (Среднее профессиональное образование). - URL: https://znanium.com/catalog/product/1189344 (дата обращения: 29.03.2022). - Режим доступа: ЭБС Znanium.com, для зарегистрир. пользователей. - ISBN 978-5-16-015447-3. - Текст : электронный.

4. Черткова, Е. А. Программная инженерия. Визуальное моделирование программных систем : учебник для среднего профессионального образования / Е. А. Черткова. - 2-е изд., испр. и доп. - Москва : Юрайт, 2022. - 147 с. - (Профессиональное образование). - URL:<https://ezpro.fa.ru:3217/bcode/493226> (дата обращения: 28.03.2022). - Режим доступа: ЭБС Юрайт, для зарегистрир. пользователей. - ISBN 978-5-534-09823-5. - Текст : электронный.

5. Немцова, Т. И. Программирование на языке высокого уровня. Программирование на языке C++ : учебное пособие / Т. И. Немцова, С. Ю. Голова, А. И. Терентьев ; под ред. Л. Г. Гагариной. - Москва : ФОРУМ : ИНФРА-М, 2021. - 512 с. + Доп. Материалы. - (Среднее профессиональное образование). - URL: https://znanium.com/catalog/product/1172261 (дата обращения: 29.03.2022). - Режим доступа: ЭБС Znanium.com, для зарегистрир. пользователей. - ISBN 978-5-8199-0699-6. - Текст : электронный.

6. Мартишин, С. А. Основы теории надежности информационных систем : учебное пособие / С. А. Мартишин, В. Л. Симонов, М. В. Храпченко. - Москва : ФОРУМ : ИНФРА-М, 2020. - 255 с. - (Высшее образование: Бакалавриат). - URL: https://znanium.com/catalog/product/1062374 (дата обращения: 04.07.2022). - Режим доступа: ЭБС Znanium.com, для зарегистрир. пользователей. - ISBN 978-5-8199-0757-3. - Текст : электронный

7. Советов, Б. Я. Информационные технологии: теоретические основы : учебное пособие / Б. Я. Советов, В. В. Цехановский. - 2-е изд., стер. - Санкт-Петербург : Лань, 2021. - 444 с. - URL: https://ezpro.fa.ru:3178/book/167404 (дата обращения: 28.03.2022). - Режим доступа: ЭБС Лань, для зарегистрир. пользователей. - ISBN 978-5-8114-1912-8. – Текст : электронный.

8. Ехлаков, Ю. П. Управление программными проектами. Стандарты, модели : учебное пособие для вузов / Ю. П. Ехлаков. - 3-е изд., стер. - Санкт-Петербург : Лань, 2021. - 244 с. - URL: https://ezpro.fa.ru:3178/book/175498 (дата обращения: 09.03.2022). - Режим доступа: ЭБС Лань, для зарегистрир. пользователей. - ISBN 978-5-8114-8362-4. - Текст : электронный.

9. Беспалов, Д. А. Операционные системы реального времени и технологии разработки кроссплатформенного программного обеспечения : учебное пособие : в 3 частях / Д. А. Беспалов, С. М. Гушанский, Н. М. Коробейникова ; Южный федеральный университет. - Ростов-на-Дону ; Таганрог : Южный федеральный университет, 2021. - Часть 3. - 214 с. : ил. - URL: <https://biblioclub.ru/index.php?page=book&id=683905> (дата обращения: 09.03.2022). - Режим доступа: ЭБС Университетская библиотека онлайн, для зарегистрир. пользователей. - Библиогр.: с. 187-188. - ISBN 978-5-9275-3628-3 (Ч. 3). - ISBN 978-5-9275-3366-4. - Текст : электронный.

10. Тузовский, А. Ф. Проектирование и разработка web-приложений : учебное пособие для среднего профессионального образования / А. Ф. Тузовский. - Москва : Юрайт, 2022. - 218 с. - (Профессиональное образование). - URL: <https://ezpro.fa.ru:3217/bcode/495109> (дата обращения: 29.03.2022). - Режим доступа: ЭБС

Юрайт, для зарегистрир. пользователей. - Библиогр. в кн. - ISBN 978-5-534-10017-4. - Текст : электронный.

11. Соколова, В. В. Вычислительная техника и информационные технологии. Разработка мобильных приложений : учебное пособие для вузов / В. В. Соколова. - Москва : Юрайт, 2022. - 175 с. - (Высшее образование). - URL: <https://ezpro.fa.ru:3217/bcode/490305> (дата обращения: 09.03.2022). - Режим доступа: ЭБС Юрайт, для зарегистрир. пользователей. - ISBN 978-5-9916-6525-4. - Текст : электронный.

12. Жулабова, Ф. Т. Системное программирование. Лабораторные работы : учебное пособие для спо / Ф. Т. Жулабова. - 2-е изд., стер. - Санкт-Петербург : Лань, 2021. - 208 с. - URL: https://e.lanbook.com/book/164955 (дата обращения: 09.03.2022). - Режим доступа: ЭБС Лань, для зарегистрир. пользователей. - ISBN 978-5-8114-7721-0. - Текст : электронный.

13. Гунько, А. В. Системное программирование в среде Linux : учебное пособие / А. В. Гунько. - Новосибирск : НГТУ, 2020. - 235 с. - URL: https://e.lanbook.com/book/152228 (дата обращения: 09.03.2022). - Режим доступа: ЭБС Лань, для зарегистрир. пользователей. - ISBN 978-5-7782-4160-2. - Текст : электронный.

### **3.3 Организация образовательного процесса**

Изучению профессионального модуля ПМ.01 Разработка модулей программного обеспечения для компьютерных систем предшествует изучение следующих дисциплин:

Информационные технологии;

Операционные системы и среды;

Основы алгоритмизации и программирования;

Основы проектирования баз данных;

Стандартизация, сертификация и техническое документоведение.

Для аудиторных учебных занятий установлен академический час продолжительностью 45 минут. Одно аудиторное учебное занятие включает два академических часа.

Основными видами проведения учебных занятий, обучающихся являются:

учебные занятия (лекция, практическое занятие, консультация), самостоятельная работа, учебная, производственная (по профилю специальности) практика.

Учебная практика осуществляется в учебном заведении в лаборатории «Программного обеспечения и сопровождения компьютерных систем».

Организация и проведение учебной и производственной практики (по профилю специальности) осуществляется на основе заключенных договоров с коммерческими организациями города и области.

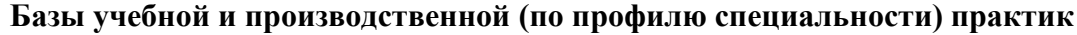

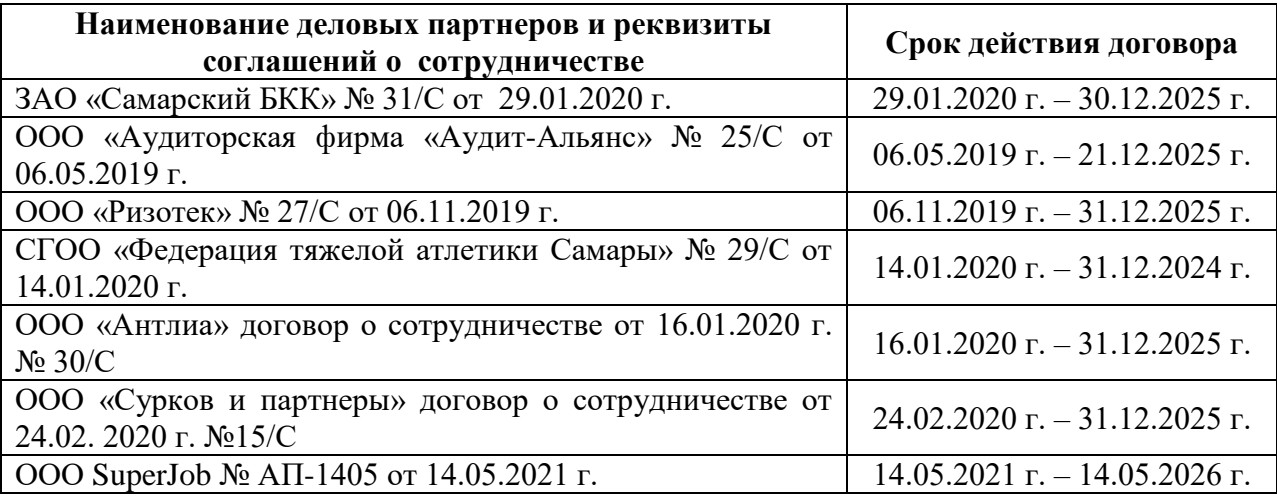

### **4.КОНТРОЛЬ И ОЦЕНКА РЕЗУЛЬТАТОВ ОСВОЕНИЯ ПРОФЕССИОНАЛЬНОГО МОДУЛЯ (ПО РАЗДЕЛАМ)**

**Контроль и оценка** результатов обучения осуществляется преподавателем в процессе проведения учебных занятий в форме индивидуальных заданий поискового характера, кейс-технологий, директорских контрольных работ, решения ситуационных задач, а также выполнения обучающимися индивидуальных исследований, проведения промежуточной аттестации в форме дифференцированного зачета по МДК и экзамена по модулю.

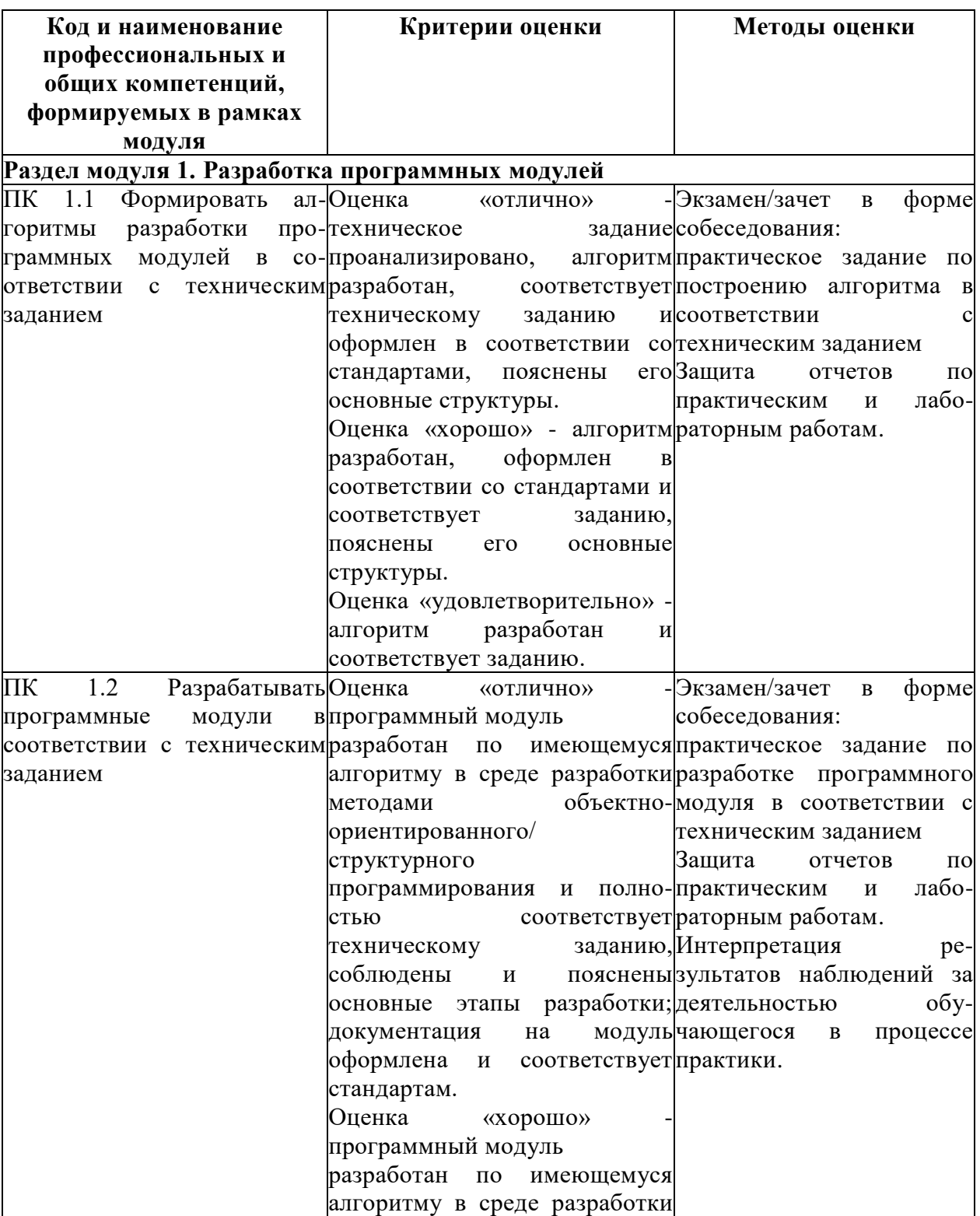

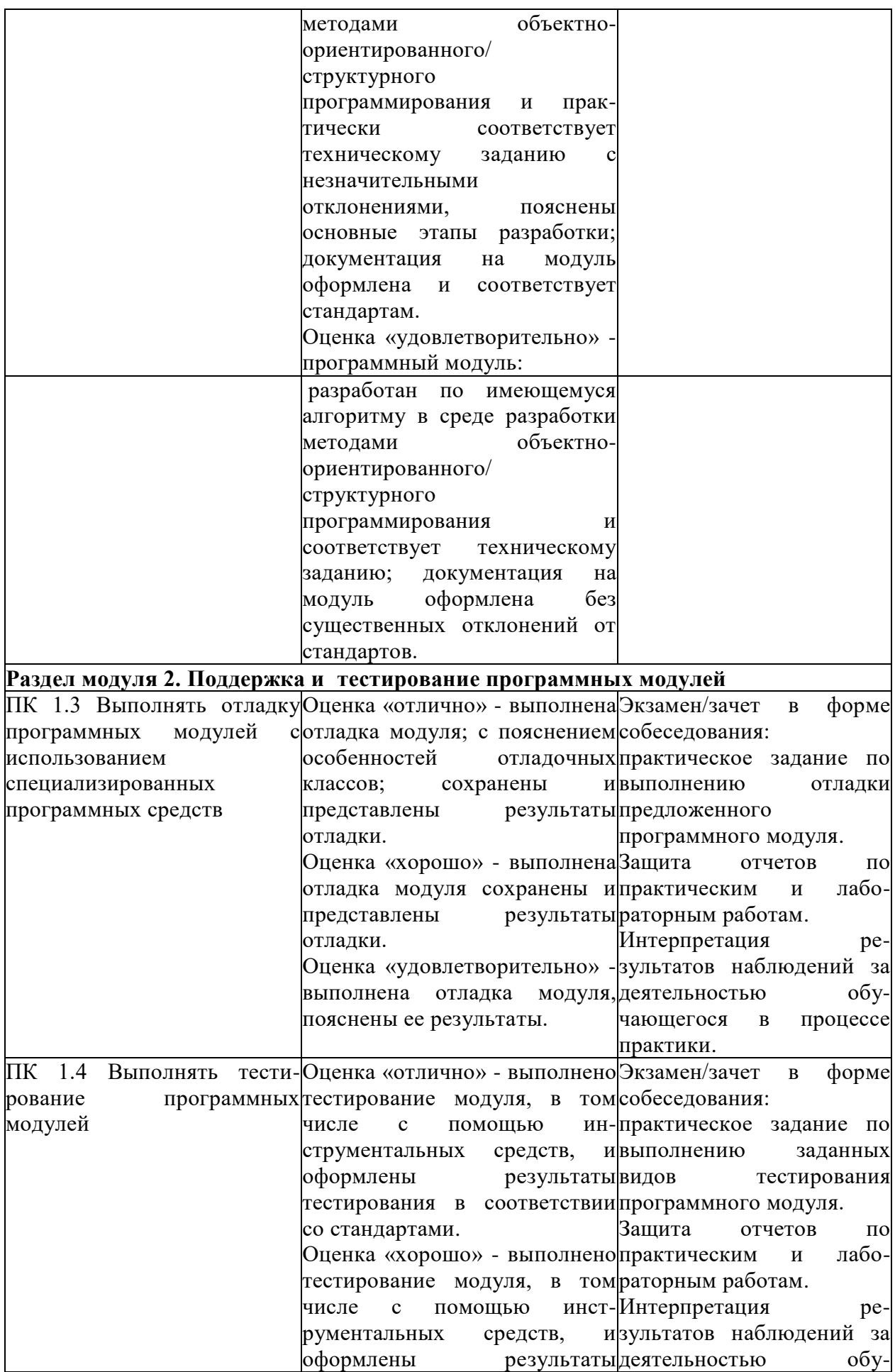

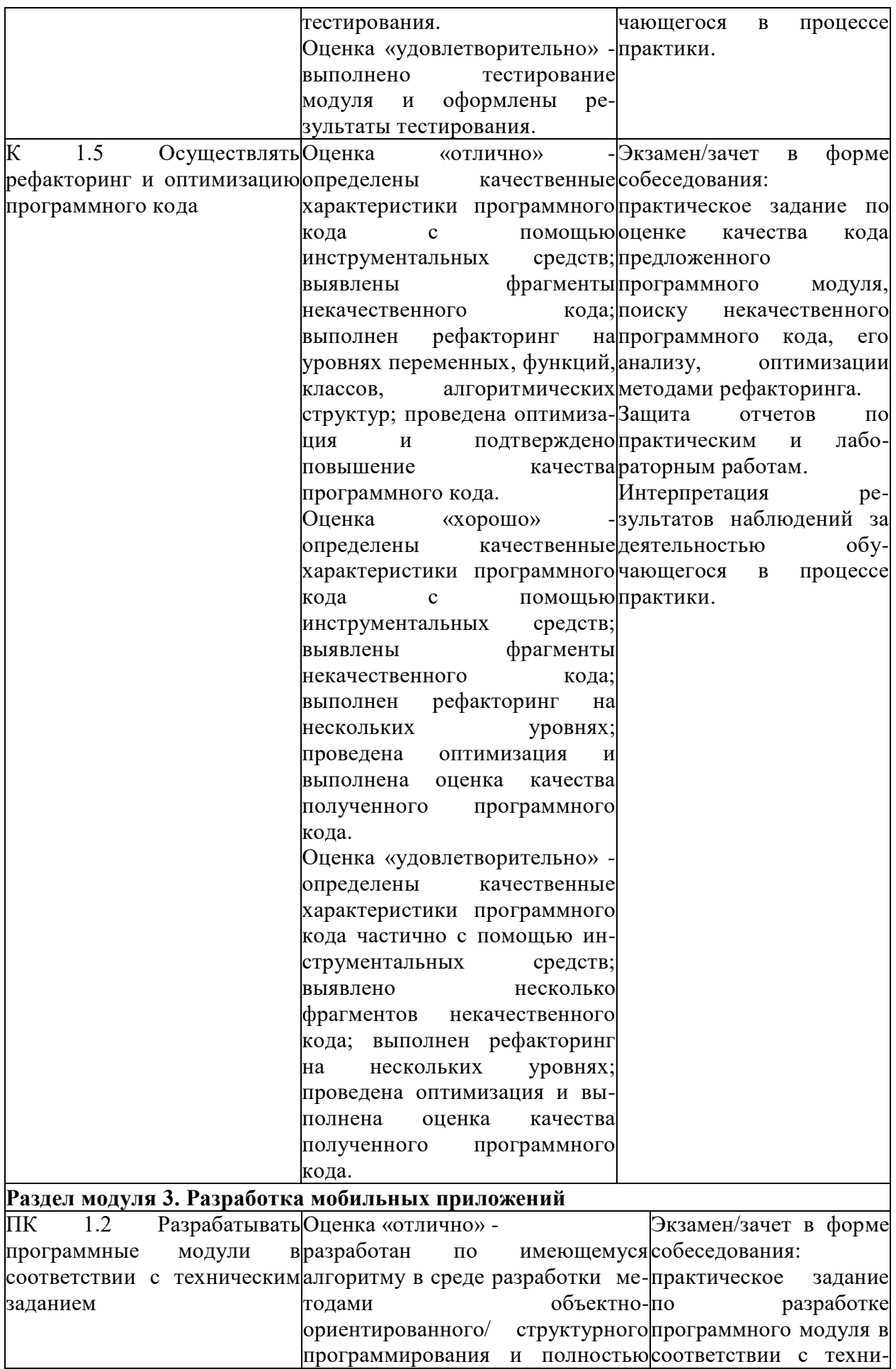

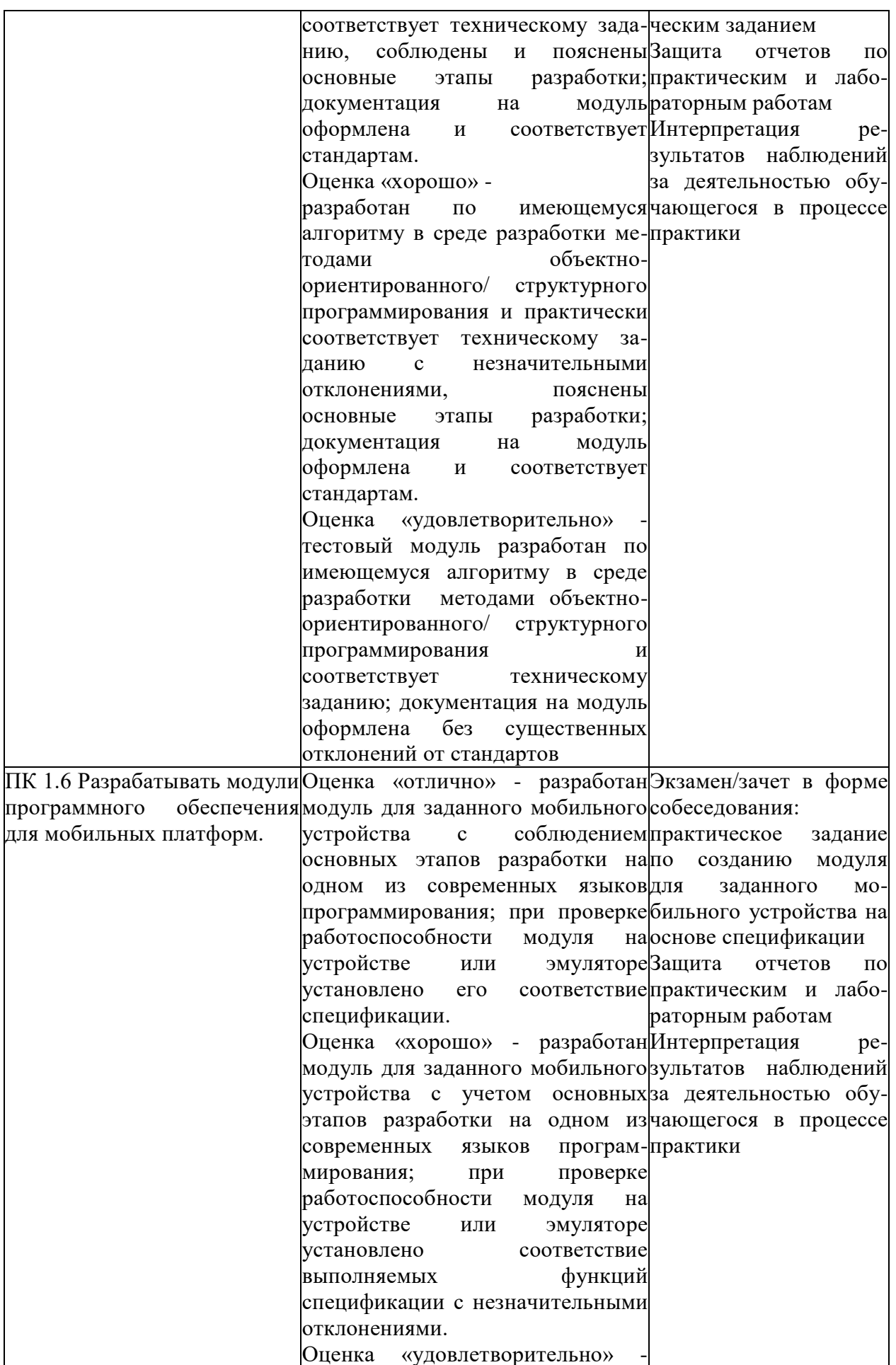

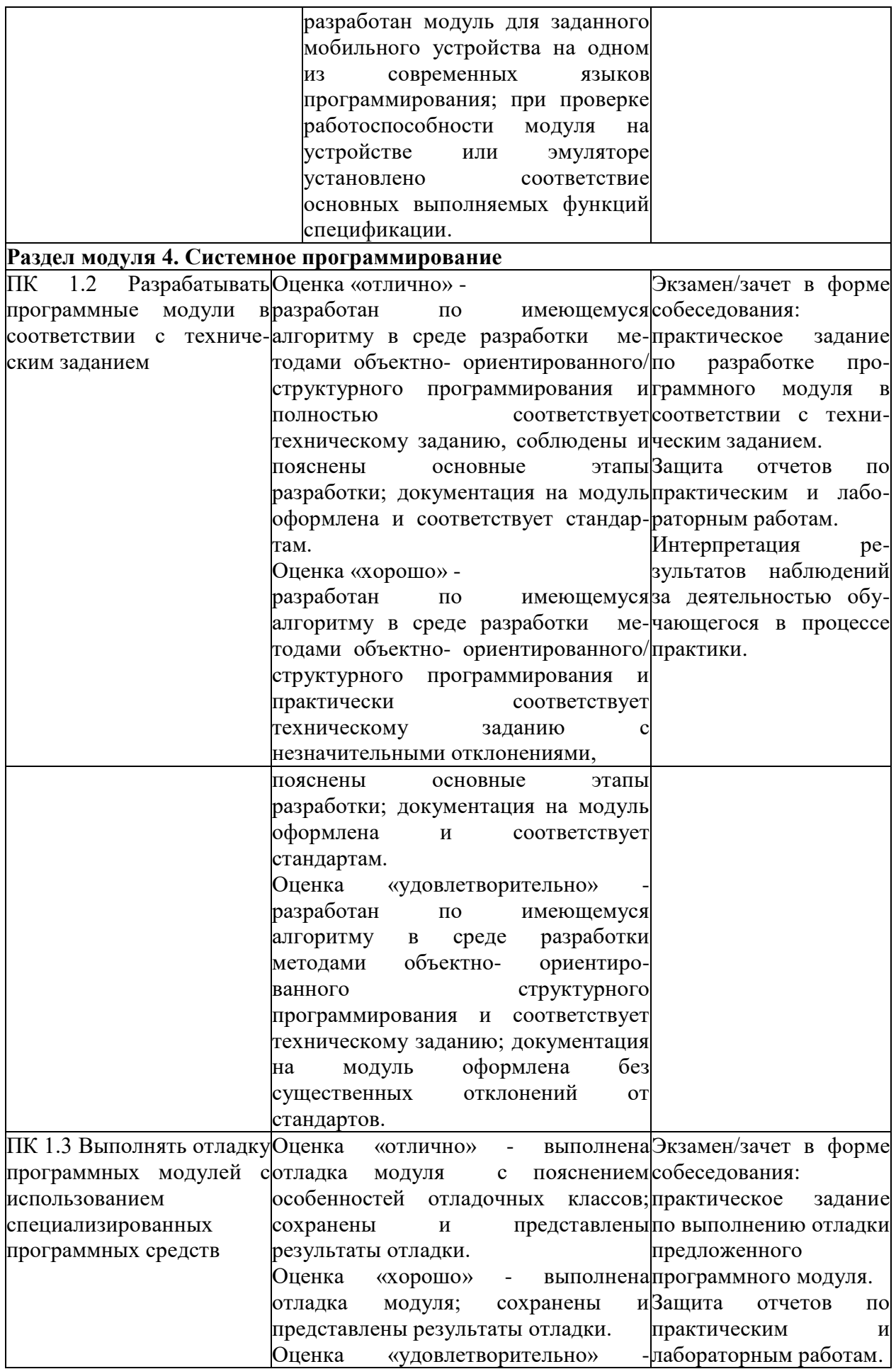

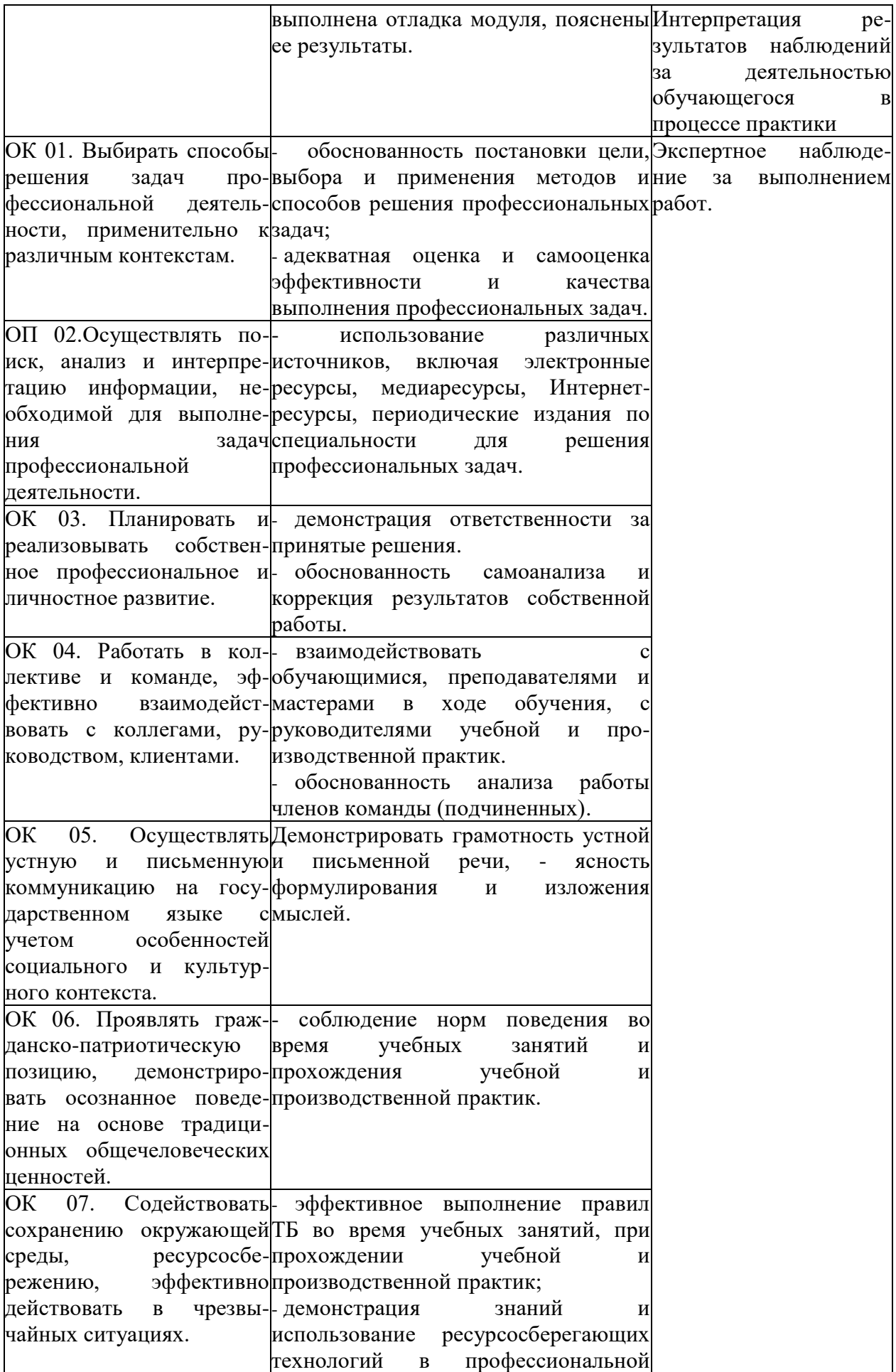

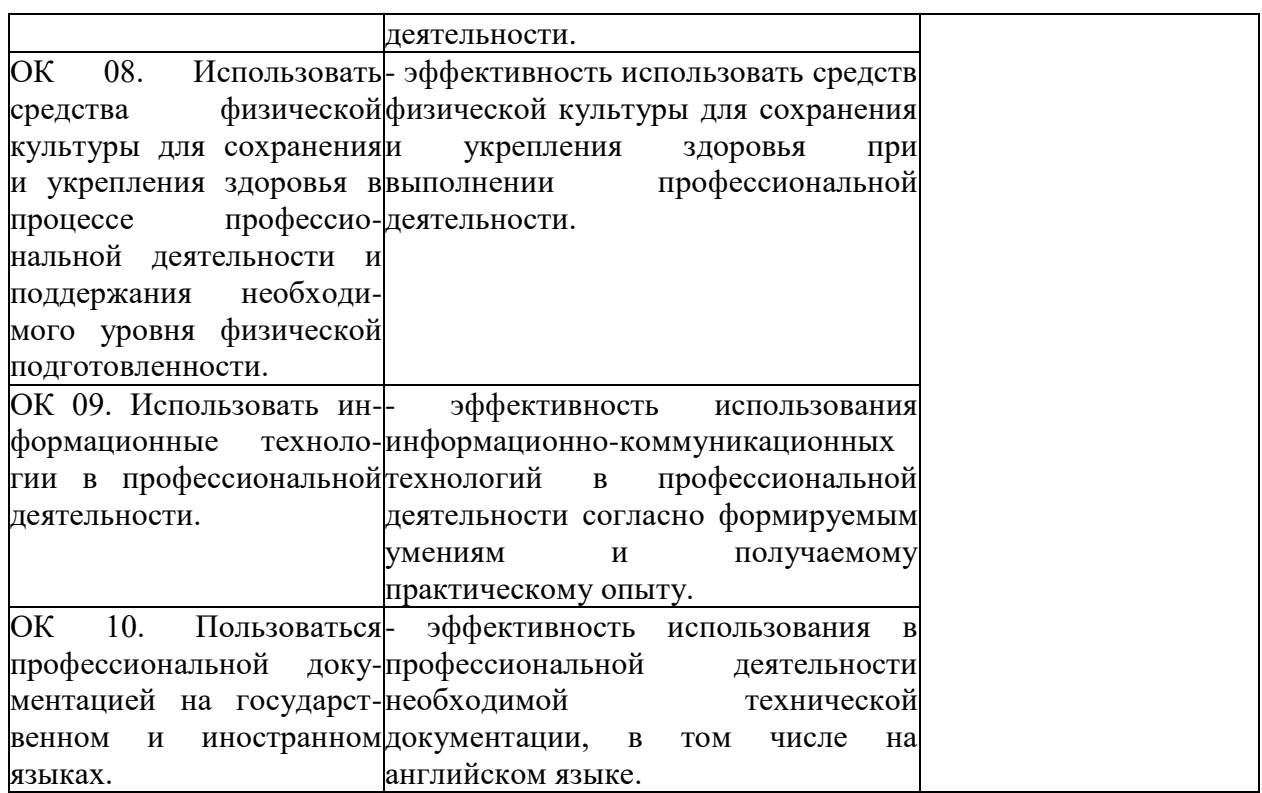

### **Приложение 1**

### **ОБРАЗОВАТЕЛЬНЫЕ ТЕХНОЛОГИИ**

Успешное освоение профессионального модуля ПМ.01 Разработка модулей программного обеспечения для компьютерных систем предполагает активное, творческое участие обучающегося на всех этапах его освоения путем планомерной, систематической работы. В преподавании используются лекционные и практические формы проведения занятий, информационно-коммуникационные технологии, игровые технологии.

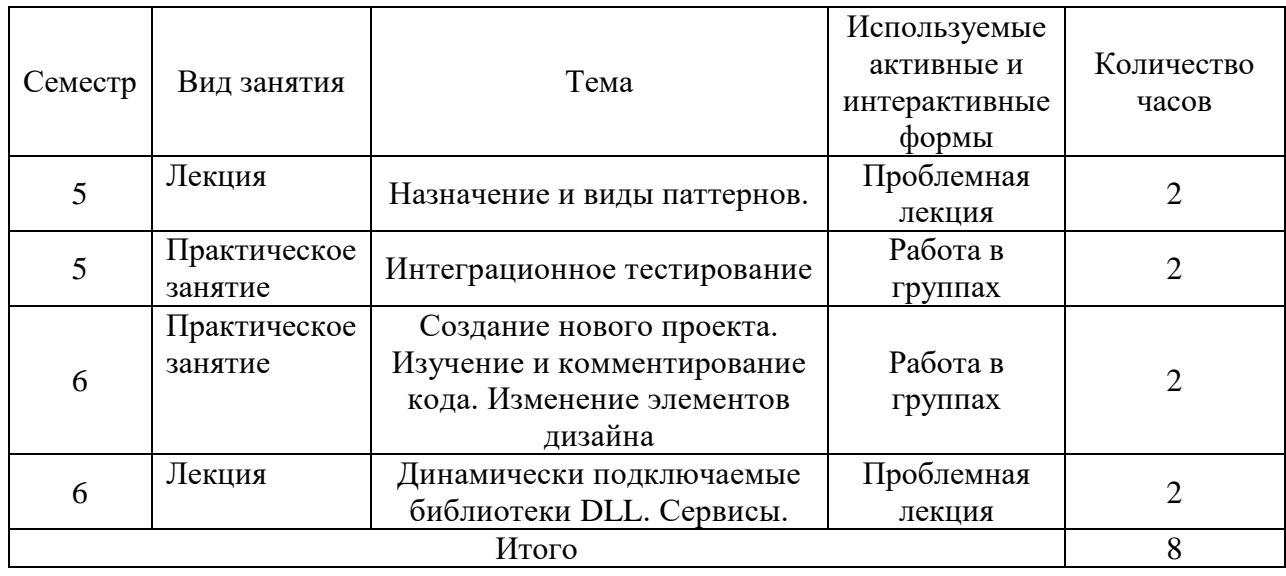

### **Активные и интерактивные формы проведения занятий**